## **Visão Computacional 18/19 – Planeamento das Aulas**

Miguel Tavares Coimbra

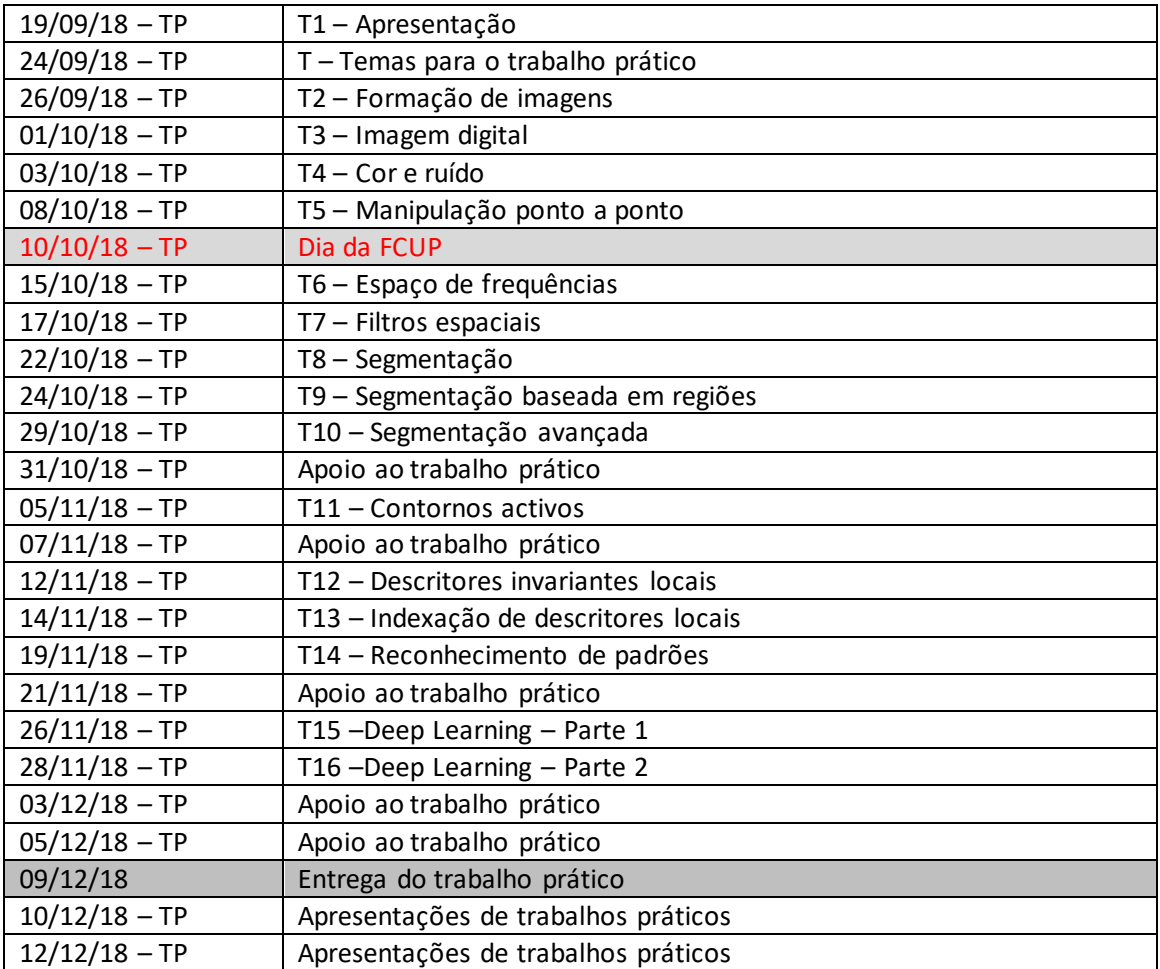